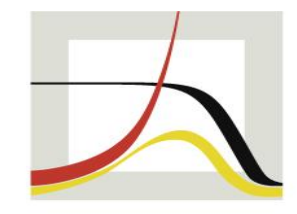

MAX-PLANCK-INSTITUT FÜR DEMOGRAFISCHE FORSCHUNG

**MAX PLANCK INSTITUTE FOR DEMOGRAPHIC RESEARCH** 

#### **Data Structures in Stata**

Daniel C. Schneider

German Stata Conference, Mannheim, June 7, 2024

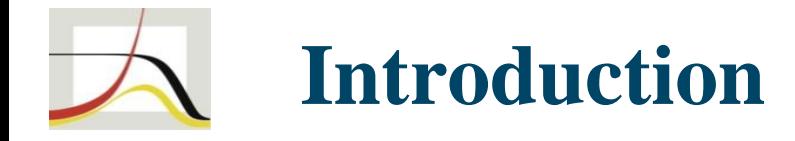

#### Stata Forum user: "I have a lot of programming experience with C and R, so Stata in that regard seems a bit clumsy."

My own take: "Compared to Python, Stata in some respects can be a bit clumsy (and in some other respects it shines)."

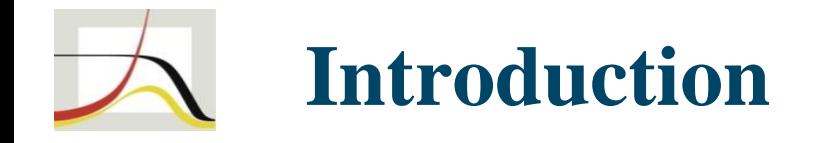

- Stata commands can be great (achieve much with little code), but custom operations can be very tedious
- Those things oftentimes can be done well in Mata
- But Mata can't do many Stata things so there is often a lot of back-and-forth
- In general, Stata has many different parts to be learned
- This is also reflected in its data structures

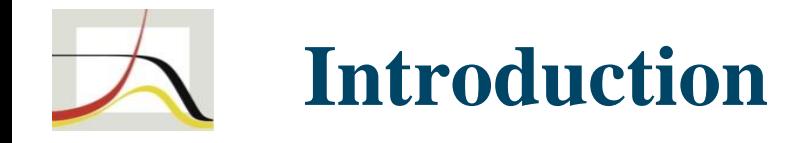

- Can one change/extend/combine Stata's data structures in a better way?
- Real long-term planning would address the Stata-Mata divide and where Mata is going fundamentally
- This presentation: medium-term suggestions
- Surprisingly little discussion about these issues in the Stata community

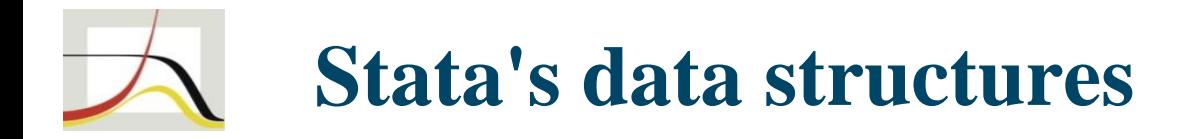

See help clear:

. clear all is equivalent to:

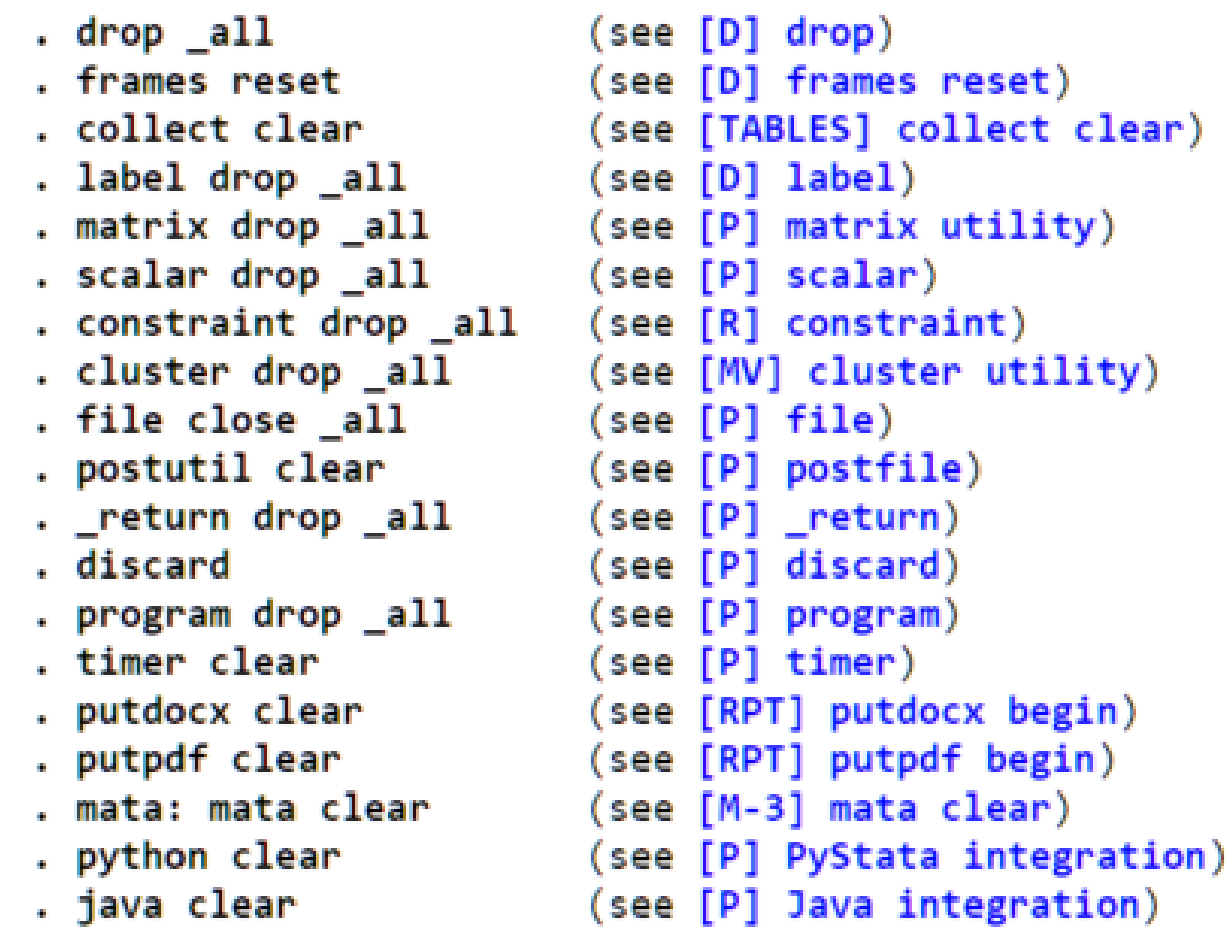

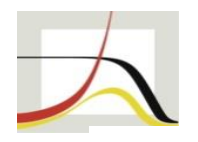

#### **Stata's data structures**

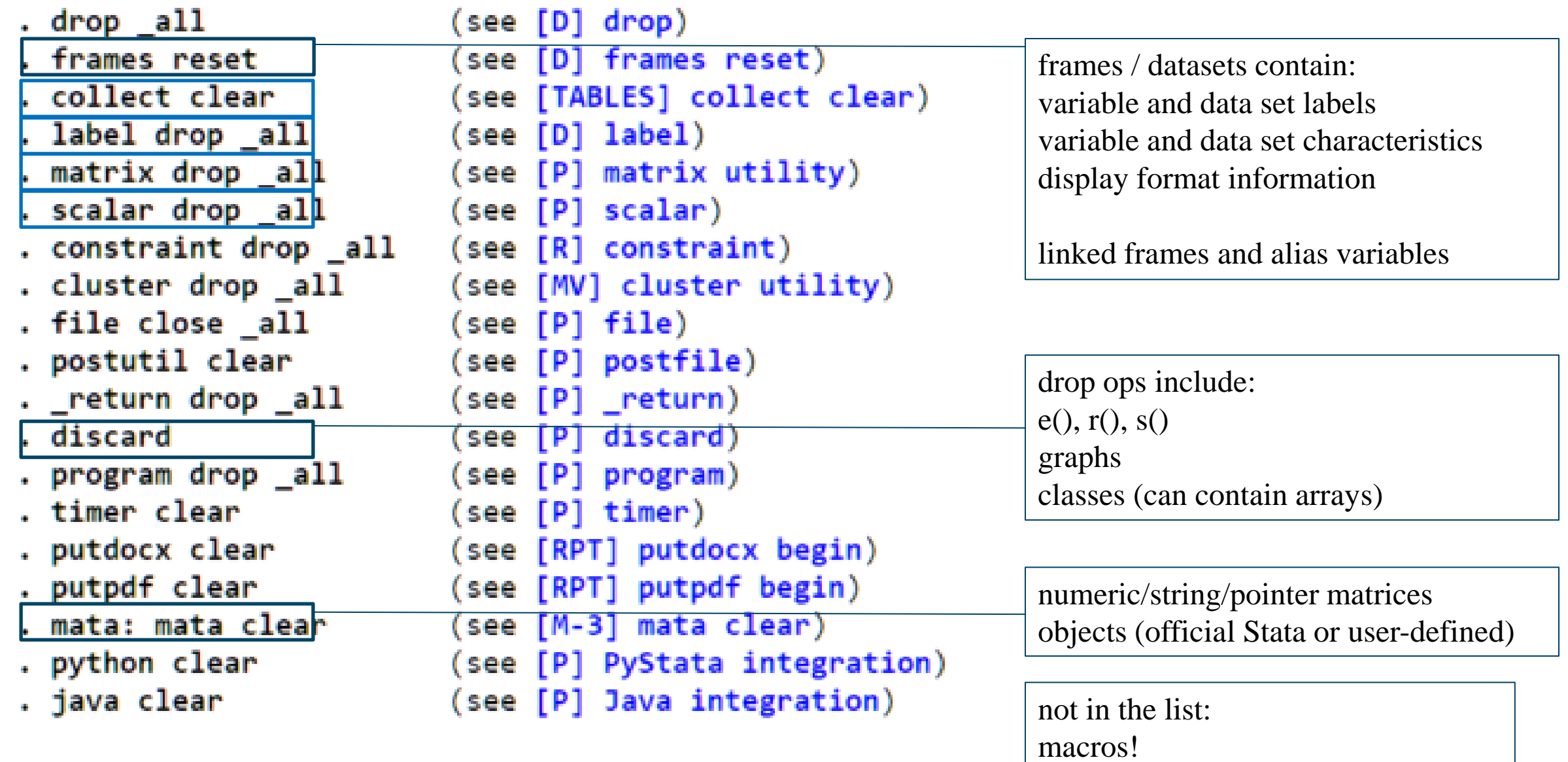

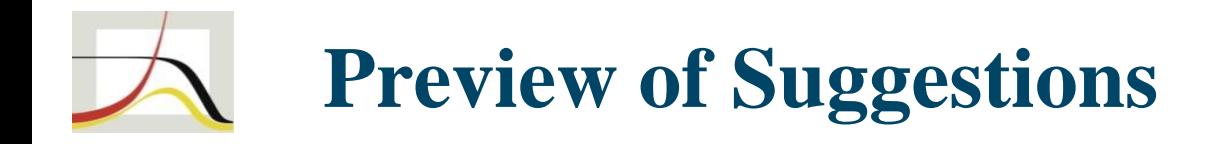

- Improve Stata matrices
- New table-like object (here called "tabular") to complement collections
- Improve conversions: Dataset/frame  $\langle$  collection  $\langle$  tabular  $\langle$  Stata matrices
- Introduce a new list data structure
	- Many use cases, see below

# **Suggestion: Stata Matrices and Mata**

- New command/prefix : Mata environment but with immediate access to Stata matrices
	- . matmata  $A[4::8, .] = inv(B)[7::rows(B)] * r(C)' * mata(D)$
- Introduce Stata string matrices ("smatrix") to improve string processing?
	- . smatmata  $A = colshape(tokens("mylocal", 3)')$
- Problem of cumulating matrices not possible with collapse, statsby

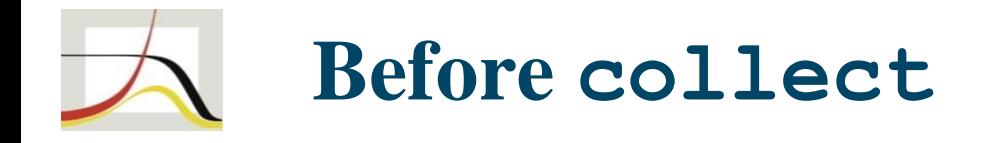

- How I envisioned tables in Stata before collect:
	- Create new table object that can be populated and that can format and export information
	- **All tabular Stata output** should be generated by populating such an object and then calling a table.display() method
	- **Every output table** should be returned in new r()/e() return type table

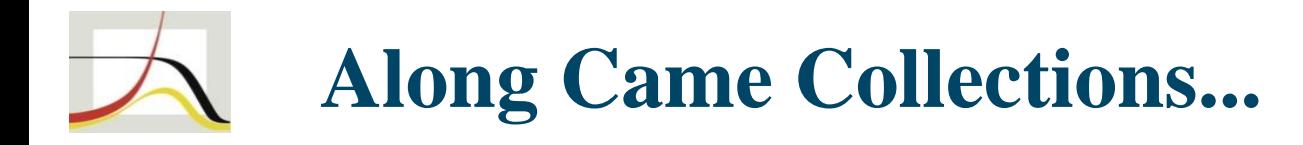

- Ingenious implementation, game changer for tabular output production
- collect wish list:
	- Make faster
	- Show contents in tag form as data set (=> user-written collect\_to\_frame, Daniel Alves Fernandes, GitHub)
	- Generally allow string cells
	- Make work with tempnames
	- Make data accessible, e.g., conversion ("export") to Stata data set
	- Make formatting/layout easier, but how? I propose conversion to a new object tabular instead

## **Suggestion: New tabular Object**

- Primary purpose: "freeze" a collection layout, apply final touches, then save or export
- Why needed:
	- Final formatting / polishing
		- Much easier to use than collections
		- Set values
- Data type by cell
- Conversion from collection: . collect convert tabular
- Conversion from dataset: . mktabular *varlist* ...
- new  $r()$ /e $()$  return types tabular and collection

## **Suggestion: Easy Conversions**

Conversions among datasets  $\langle \rangle$  collections  $\langle \rangle$  tabular  $\langle \rangle$  matrices

- Datasets  $\langle \rangle$  matrices
	- existing mkmat, symat; problem: matrix labels
	- Some benefits: save matrices as dta; view in data browser
- Datasets  $\langle \rangle$  collections
	- Allows math ops on or plain setting of collection items: first convert collection=>dataset, calculate and set items, then convert back)
	- Conversely, collections can be used to do data set calculations: create collection (e.g., using table), then convert back to dataset

## **Suggestion: Easy Conversions**

Conversions among datasets  $\langle \rangle$  collections  $\langle \rangle$  tabular  $\langle \rangle$  matrices

- Collections  $\langle \rangle$  tabular
	- (was discussed already)
- Matrices  $\langle \rangle$  collections
	- A lot of old code use matrices for tabular display
	- Conversion matrix=>collection done via collect Would be nice to be able to collect matrices directly, without storing in r()
	- Conversely: New command collect convert matrix ?

#### **Implementing Conversions: Changes to Dataset**

- One or more levels of supercolumns (supervariables) and superrows)
- Implement as labels only?
	- . label rows 1-10 "2001-2010" 11-20 "2011-2020"
	- . label columns mpg-rep78 "Covariate set A" /// headroom-length "Covariate set B"
	- . label columns mpg-length "All covariates" , level(3)
- If supercols/rows have more meaning, this would be more difficult:
	- supercol generate set  $A = mpg-rep78$
	- supercol label set A "Covariate set A"
	- . regress price [set\_A]
- Get inspiration from axis indexes in Python pandas dataframes?

## **Implementing Conversions: Changes to Dataset**

- New mixed (num/str) variable type syntax varlist(mixed)
- Maybe not allow mixed data types in expressions? Just in generate/replace with numeric / string literals?
	- . tabular export frame , name(myframe, replace)
	- . frame myframe // all variables are potentially of mixed type
	- . gen double tmp = mycol // generates missings for string values of mycol
	- . replace  $tmp = tmp^2$  // some transform
	- . replace  $mycol = tmp$  if ! $missing$  (tmp)
	- . drop tmp
	- . frame export tabular , name(mytab, replace)
	- . tabular mytab
	- . tabular export excel using [...]

## **Suggestion: New list Object in Stata**

- list: like an array, but can contain anything
- Here: matrix, dataset / frame, scalar, local, collection?, graph?, ... What about Mata matrices/objects?
- Implementation suggestions:
	- Allow nesting: list of lists
	- Entries are named, index by name or numerically
	- Can be saved in a .stlist file

## **Suggestion: New list Object in Stata**

- Use cases:
	- Saving the "workspace" (ex Mata) Saving a set of results in one place (estimates+graphs+tables+...)
	- Accumulating matrices
	- Storing / saving sets of estimation results A single set of e()-results can be stored in a list Then a list of lists can be built up
	- New  $r()$ /e() return type list
	- ... and probably many more

## **Suggestion: New list Object in Stata**

#### Fantasy syntax:

- . stlist  $\text{define}$   $L = \lceil \cdot \rceil$
- . stlist  $[define] L[1] = matrix(A)$
- . matrix  $Ainv = invsym(L[1])$
- . stlist  $[define] L[2] = frame(auto)$
- . stlist  $[define] L[3..10] = frame (all)$
- . stlist  $[define] L[8..10] = estim(all), replace$
- . stlist  $K = L[3..7]$  // 5 different frames
- . stlist  $\text{define}$   $L[9]$  = stlist(K) // nesting
- . frame copy L[K[1]] newframe
- . stlist restoreelems L[K[2]] , as(newframe, replace)
- . stlist describe
- . stlist save L using myfile // saves myfile.stlist
- . clear all
- . stlist use myfile.stlist
- . stlist restoreelems L , replace
- . stlist  $M = []$ , holds(estimates)
	- // list restricted to
	- // certain elems

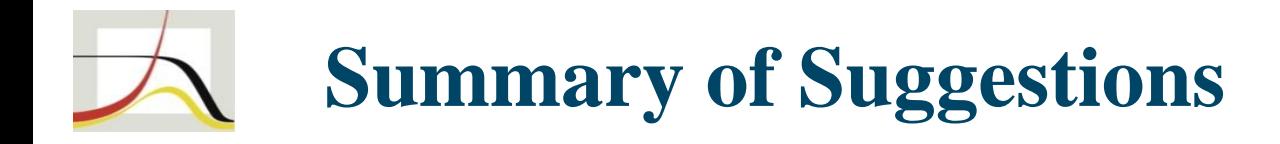

- Improve Stata matrices
- New table-like object (here called "tabular") to complement collections
- Improve conversions: Dataset/frame  $\langle$  collection  $\langle$  tabular  $\langle$  Stata matrices
- Introduce a new list data structure

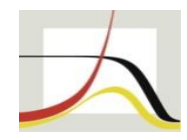

#### Thank you schneider@demogr.mpg.de

## **Suggestion: Stata Matrices and Mata**

- New command/prefix : Mata environment but with immediate access to Stata matrices
	- . matmata  $A[4::8, .] = inv(B)[7::rows(B)] * r(C)' * mata(D)$
- Currently would be something like

. mata : st replacematrix(A , (st matrix(A) $[1::3, .]$  /  $inv(st$  matrix(B))[7::rows(st matrix(B))]  $*$ st matrix("r(C)")' \* D))

- What about row/col labels?
- Merge indexing features of both types of matrices?

## **Suggestion: Stata Matrices and Mata**

- Introduce Stata string matrices ("smatrix") to improve string processing?
	- . smatrix  $A = J(3, 3, "abc")$
	- . smatrix  $A = J(20000, 1, \cdots)$  // preallocate
- Command analogous to -matmata- for Mata-like syntax for string matrices
	- . smatmata  $A = colshape(tokens("mylocal", 3)')$
- Note: problem of cumulating matrices: not possible with collapse, statsby